# **Boletim Técnico**

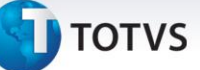

## **Custo Médio: Alteração dos valores do parâmetro MV\_M330JCM**

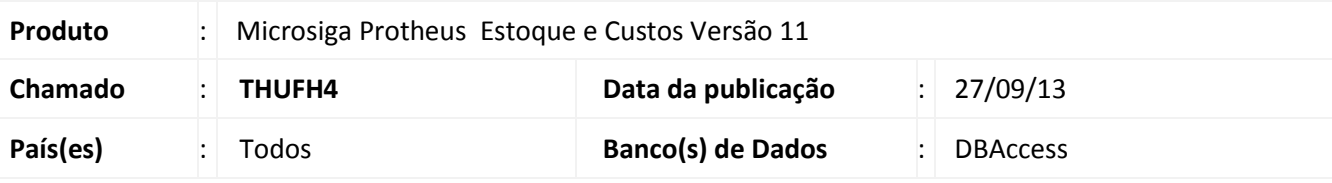

## Importante

- Esta alteração está disponível apenas para Clientes que não possuem customizações no campo **Tabela temporária de processamento da rotina de custo médio (TRB\_SEQPRO)** e que não utilizam o parâmetro **MV\_SEQPRO**.
- Utilizam a opção **3** no parâmetro, os clientes que tem processo de produção dentro da Movimentação de Estoque (**Ordem de Produção, Requisições para Produção e Apontamento de Produção)**, como exceção na movimentação de estoque, não podem haver transferências internas entre armazéns, requisições/devoluções manuais, sem **Ordem de Produção** e **Desmontagem de produtos**.
- A quebra das *threads* respeita a ordem de processamento da rotina **Custo Médio (MATA330)**, ou seja, executam-se as *threads* sempre que ocorre a sequência de registros **Data base + Nível** (Nível da Estrutura do produto) + **Nível do Movimento Interno + Número da Ordem de Produção**, sendo que todos os campos devem estar preenchidos para utilização das *threads*.

Implementada melhoria no processamento do **Recálculo do Custo Médio** com alteração nos valores do parâmetro **MV\_M330JCM**, para configuração de *threads.*

## **Procedimento para Implementação**

Para viabilizar essa melhoria, é necessário aplicar o pacote de atualizações (Patch) deste chamado.

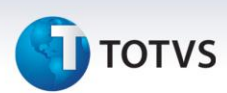

## **Procedimentos para Configuração**

1. No **Configurador (SIGACFG)** acesse **Ambientes/Cadastros/Parâmetros (CFGX017)**. Crie/configure o(s) parâmetro(s) a seguir:

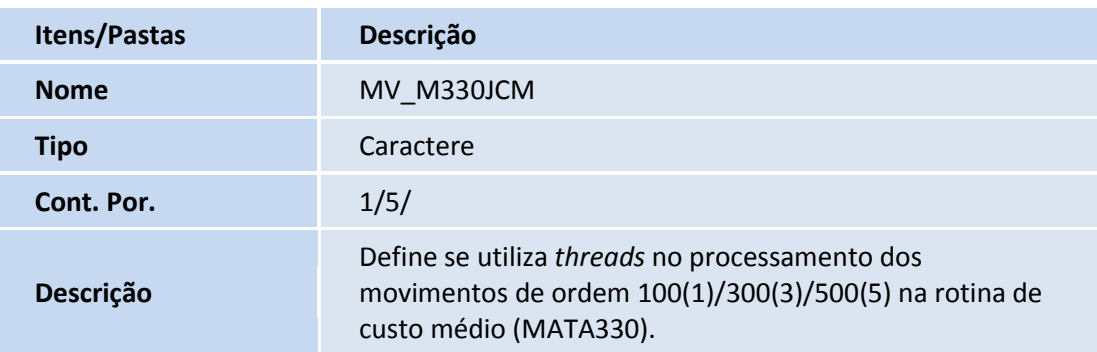

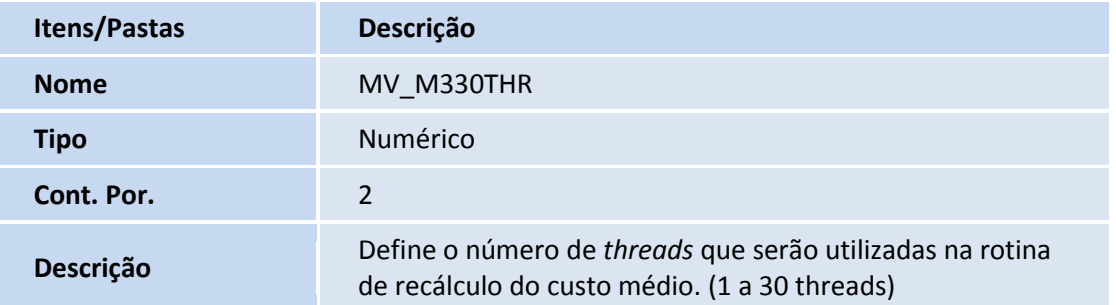

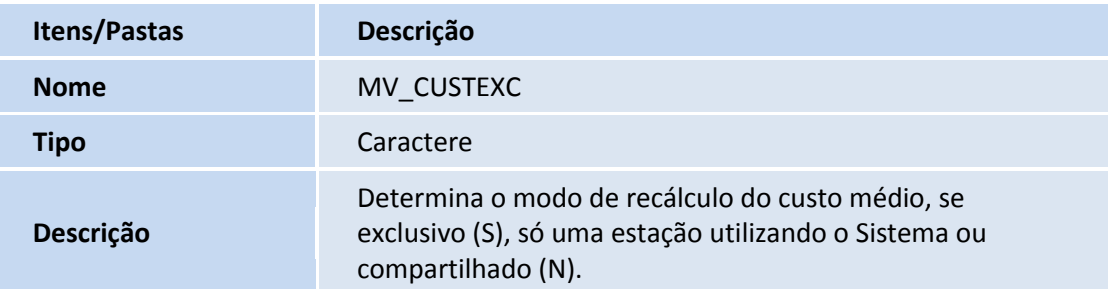

# **Boletim Técnico**

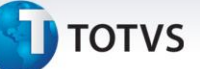

## **Procedimentos para Utilização**

- 1. No **Estoque e Custos (SIGAEST)** acesse **Miscelânea/Recálculo/Custo Médio (MATA330)**.
- 2. Execute a rotina respeitando as configurações obrigatórias para o funcionamento das *threads*:

**Gerar Lançamento Contábil =** Mantém Lançamento**.**

**Método de Apropriação =** Mensal.

3. As demais perguntas podem ser configuradas de acordo com as necessidades do Cliente.

#### **Informações Técnicas**

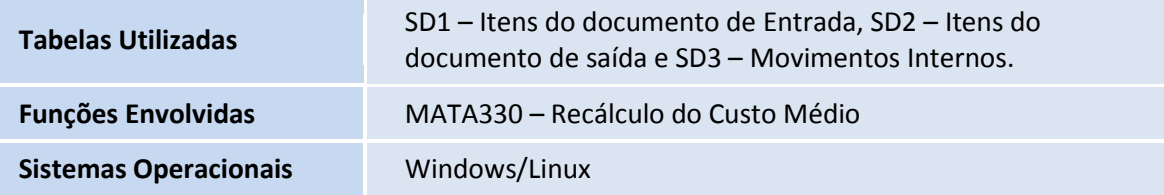